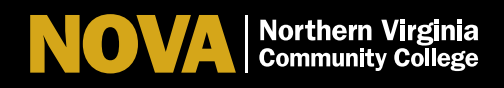

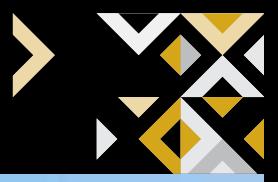

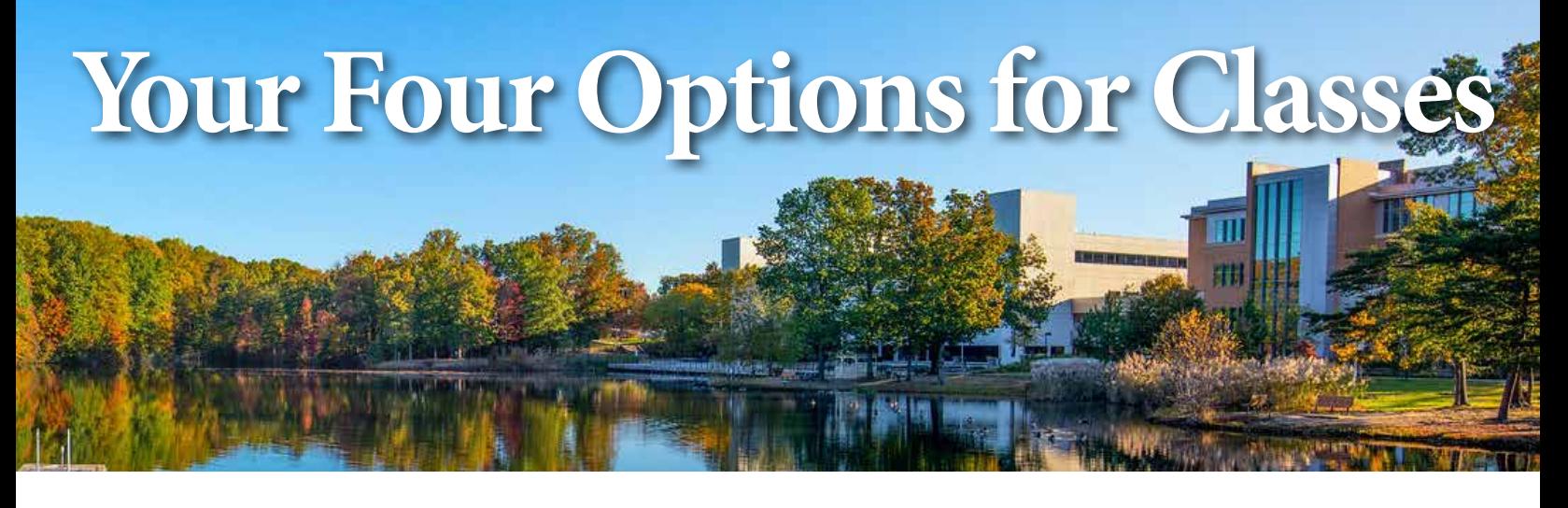

Classes meet in real time via Zoom on the days and times listed on your class schedule. Your instructor will facilitate live, online lectures and discussions using audio and video.

**11 Learn@Home: Live-Streamed Via Zoom**<br>
Classes meet in real time via Zoom on the days and times list<br>
Your instructor will facilitate live, online lectures and discussi<br>
You'll use: Zoom<br>
Where: 100% at home<br>
When: Sched *You'll use:* Zoom *Where:* 100% at home **When:** Scheduled class period(s) *How:* In myNOVA (SIS), search **Mode of Instruction–Interactive Classroom Video**. Carefully read the course notes for details. The location will read Virtual & ELI–Real Time. The room assignment will read Virtual.

# *2*

# Learn@Home: Online, On Your Own Time

NOVA Online courses are 100% online. For NOVA Online courses you do not need to be on your computer or device at a specific day or time. Pay close attention to course deadlines for submitting assignments, quizzes, tests and projects.

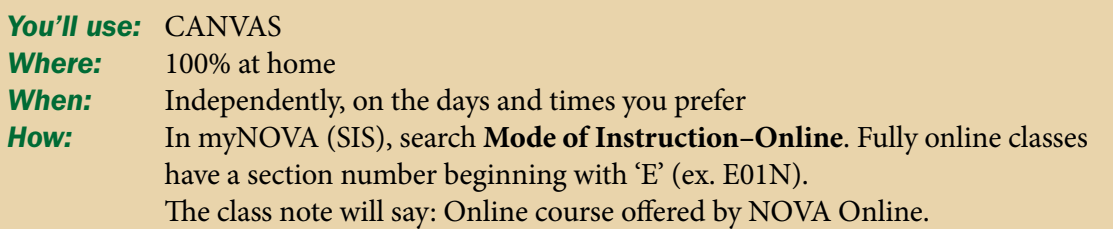

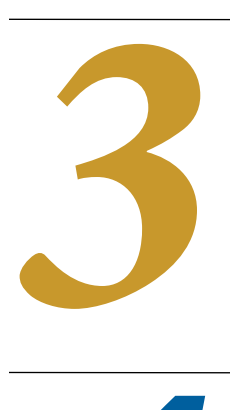

# Learn on Campus: In Person

Classes meet on campus, on the days, times and locations listed on your class schedule.

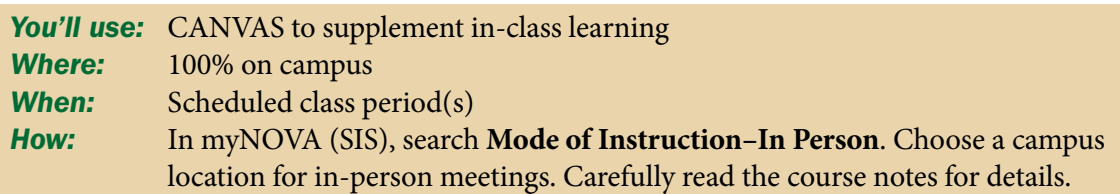

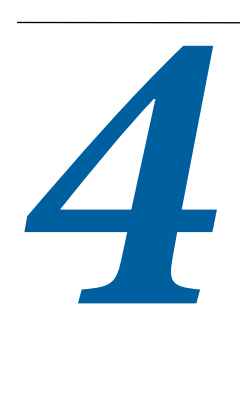

# Learn on Campus: In Person and Online

Course will be offered in a blended in-person, online or virtual format. There is a lot of variety in hybrid course offerings and details about how a specific course section will be taught is explained in the course notes and/or on the course syllabus.

*You'll use:* CANVAS or Zoom to supplement in-class learning **Where:** 50% on campus, 50% at home *When:* Scheduled class period(s) and independently on the days and times you prefer *How:* In myNOVA (SIS), search **Mode of Instruction–In Person**. Choose a campus location for in person meetings. Hybrid classes have a section number containing 'Y' (ex. 02YA). Carefully read the course notes for details.